## IT and Facilities Combined Help Desk System

Both facilities and IT will now be using the existing helpdesk ticketing system.

## **#1- Email**

IT Requests- Send an email message to [helpdesk@polson.k12.mt.us](mailto:helpdesk@polson.k12.mt.us)

Facilities Requests-

- PHS- [phs-facility-help@polson.k12.mt.us](mailto:phs-facility-help@polson.k12.mt.us)
- PMS- [pms-facility-help@polson.k12.mt.us](mailto:phs-facility-help@polson.k12.mt.us)
- Linderman- [lind-facility-help@polson.k12.mt.us](mailto:phs-facility-help@polson.k12.mt.us)
- Cherry Valley- [cv-facility-help@polson.k12.mt.us](mailto:phs-facility-help@polson.k12.mt.us)
- District- [dist-facility-help@polson.k12.mt.us](mailto:phs-facility-help@polson.k12.mt.us)

\*All of these addresses are in the email directory, start typing them into the "To:" field and they will pop *up.*

## **#2- Helpdesk Portal**

Using a web browser go to [http://helpdesk.polson.k12.mt.us](http://helpdesk.polson.k12.mt.us/) (there is also a link on the district homepage)

Select "New Support Ticket", and then submit the following form into the system.

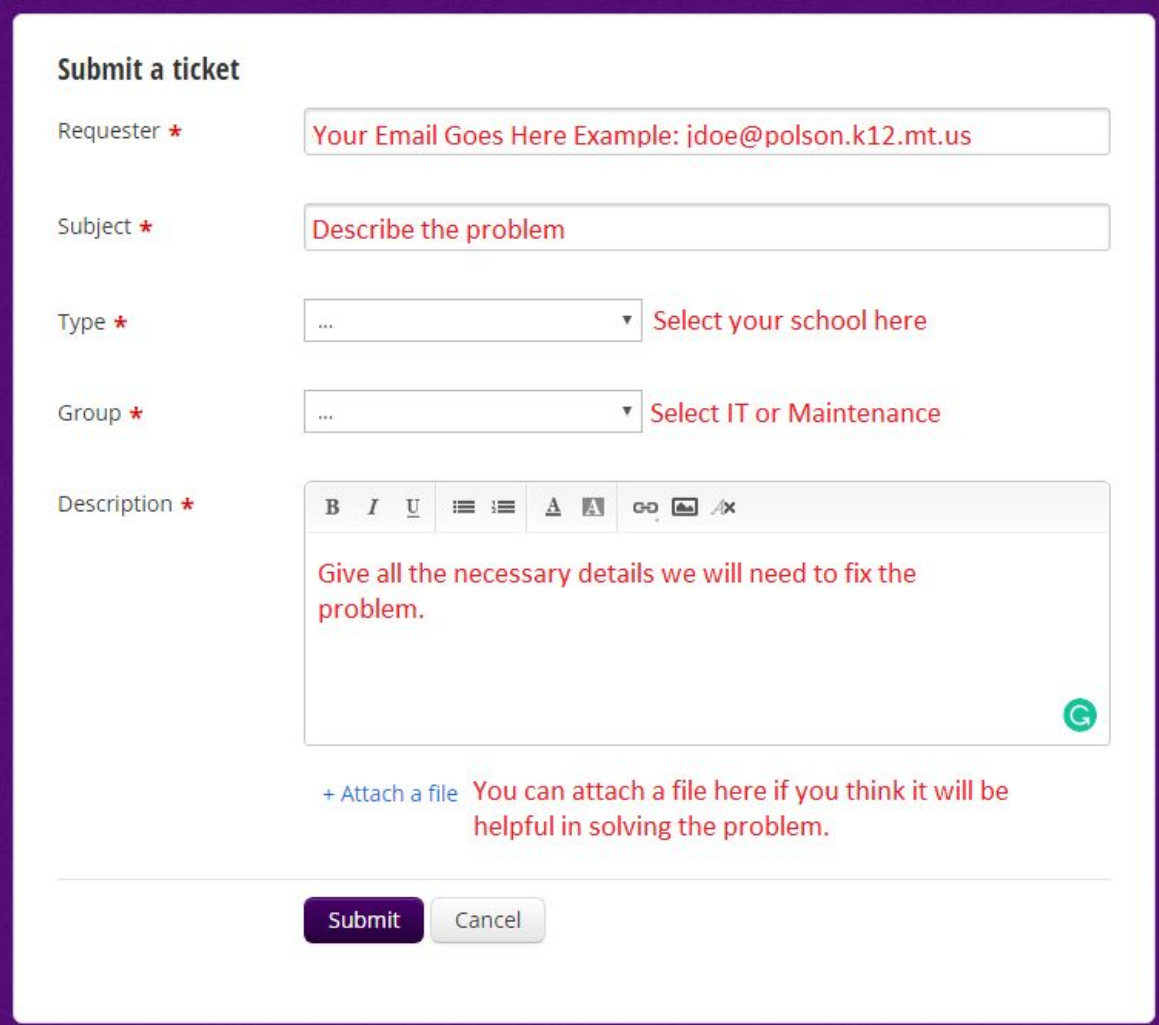